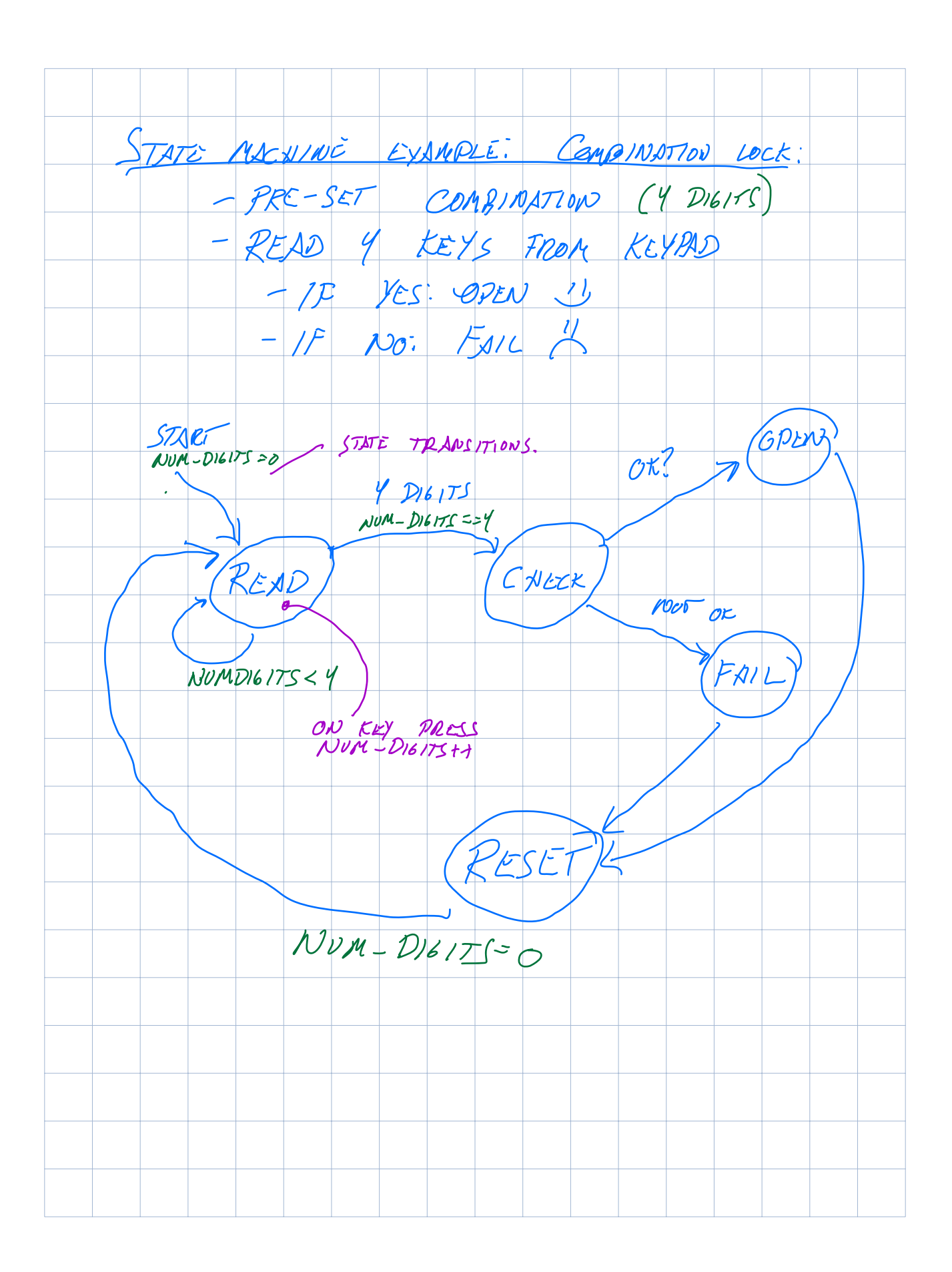

```
1 // State machine example: Combination lock
2
3 #include <msp430.h>
4
5 #include "peripherals.h"
6 #include "utils/test_runner.h"
7 #include "leds.h"
8
9 #define CODE_LENGTH 4
10
11 // The combination we want the user to enter
12 char real_code[CODE_LENGTH] = {'1', '2', '3', '4'};
13
14 enum lock state { // "Enumerated type"
15 READ = 0,
16 CHECK = 1,
17 OPEN = 2,<br>18 FAIL = 3,
      FAIL = 3,
19 RESET = 4,
20 };
21
22
23 // Function Prototypes
24 void swDelay(char numLoops);
25
26
27 // Main
28 void main(void)
29 {
30 char key;
      enum lock state state = READ; // Initial state is READ
32<br>33
      char num digits = 0;
34 char input_code[CODE_LENGTH];
35<br>36
      WDTCTL = WDTPW | WDTHOLD; // Stop watchdog timer37
38 // *** System initialization ***
39 Lecture configLeds();
40 configDisplay();
41 configKeypad();
42<br>43
      Graphics_clearDisplay(&g_sContext); // Clear the display
44 Graphics_flushBuffer(&g_sContext); // Refresh the display
45
46
47 // ... Continued on the next page ...
48
```

```
49<br>50
     while (1) // Forever loop
\begin{matrix} 51 & 6 \\ 52 & 52 \end{matrix}key = KeypadGetKey(); // Read a key from the keypad
53 // (returns an ASCII character)
54<br>55
55 switch(state){
56 case READ:
57 Graphics_drawStringCentered(&g_sContext, "Enter key",
58 AUTO_STRING_LENGTH, 48, 15,<br>59 TRANSPARENT TEXT);
59 TRANSPARENT_TEXT);<br>60 Graphics flushBuffer(&q sContext); // Send chai
             Graphics flushBuffer(\&g sContext); // Send changes to display
61
62 if (key != \theta) { // Each time a key is pressed
63 //
64 input_code[num_digits] = key;
65 mum_digits++;<br>66 setLeds(num d
                setLeds(num_digits);
67<br>68
68 BuzzerOn();<br>69 swDelav(1):
                swDelay(1);70 BuzzerOff();
71 }
72
73 if (num_digits >= CODE_LENGTH) {
74 state = CHECK;<br>75 } else {
75 } else {
                state = READ;
77 }<br>78 b
78 break;
         79 case CHECK: {
80 int i;
             int ok = 1;
82
             for(i = 0; i < COMC</sup> = 0) for(i = 0; i < CODE_LENGTH; i++) {
84 if (input_code[i] != real_code[i]) {<br>85 		 ok = \overline{0};
85 ok = 0;<br>86 }
86 }
87 }
88
89 if (ok) {
90 state = 0PEN;<br>91 \} else {
             91 } else {
92 state = FAIL;
93 }<br>94 b
             94 break;
95 }
96
```
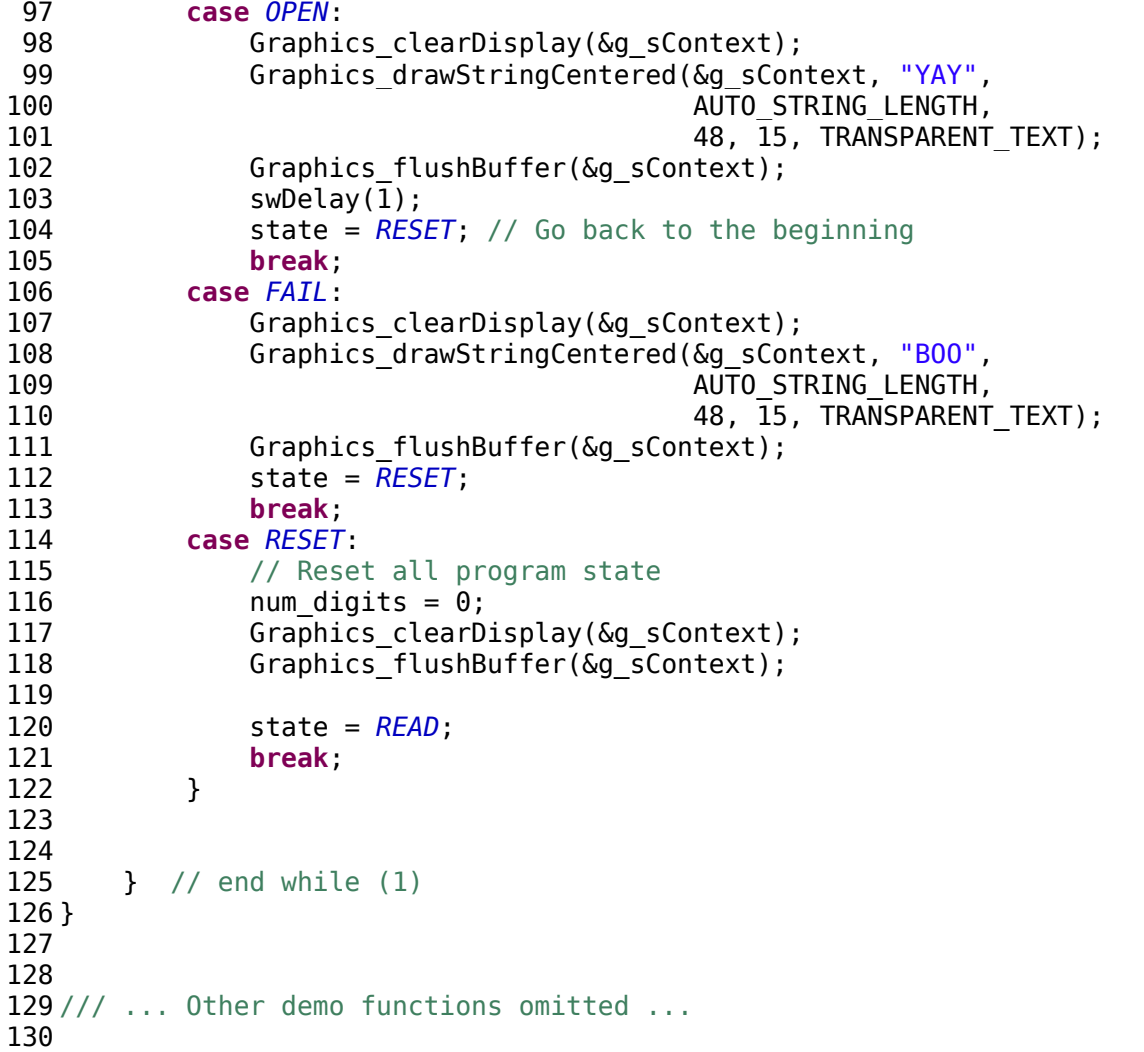